## **RB12148 nach Trier Hbf**

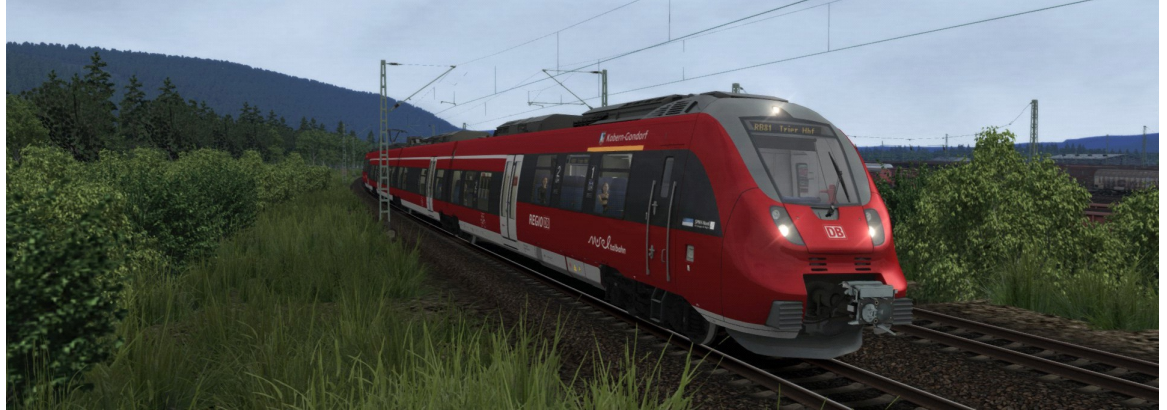

## **Beschreibung:**

Sie fahren an einem Herbstmorgen eine Regionalbahn, der Linie 82 als Verstärkerkurs, von Wittlich Hbf über Schweich(DB) und Ehrang nach Trier Hbf.

Erstellt wurde das Szenario von [Knuub](http://rail-sim.de/forum/index.php/User/5650-Knuub/) aus dem Rail-Sim.de Forum. Bei Fragen, Problemen oder Fehler kann man sich im Rail-Sim.de Forum im Thread "Knuub [Szenarien"](http://rail-sim.de/forum/index.php/Thread/10456-Knuub-Szenarien-IC-2178-nach-Hamburg-Altona/?pageNo=1) oder bei mir direkt per [private Nachricht](http://rail-sim.de/forum/index.php/User/5650-Knuub/) melden.

## **Installation:**

Das Szenario wird mit der Utilities.exe installiert.

Die Utilities.exe befindet sich standardmäßig unter : Programme (x86)\Steam\SteamApps\common\RailWorks

Die Utilities.exe öffnen → Paket Manager → Installieren  $\rightarrow$  RB12148 nach Trier Hbf.rwp auswählen  $\rightarrow$  Fertig!

## **Es wird für das Szenario benötigt:**

**Kostenpflichtig: [Moseltalbahn \(Strecke Koblenz – Trier\)](https://www.aerosoft.com/de/bahnsimulation/add-ons-ts2018/strecken/1031/durchs-moseltal) [BR442 "Talent 2"](http://store.steampowered.com/app/258656/Train_Simulator_DB_BR_442_Talent_2_EMU_AddOn/?l=german) [Stadler Flirt 3](https://www.aerosoft.com/de/bahnsimulation/add-ons-ts2018/rollmaterial/1600/stadler-flirt-3) [3DZug Verkehrspaket Güterwagen](http://www.3dzug.de/Train-Simulator-2016/Gueterwagen-5/Kesselwagen/Verkehrspack-Gueterwagen-2.html) Kostenlos: [BR442 Moseltal Repaint](http://rail-sim.de/forum/wsif/index.php/Entry/1498-DTG-RalfK-DB-442-Talent-2-Moseltalbahn-Update-V2-0/) Raildesigns ["185 604-6 "RHC" \(KI Version\)"](https://www.raildesigns.de/downloads/3dzug-ki-repaints/)**

**Danksagung an: Mozart für die automatischen Haltestellenansagen Scarlet für das Tool für die Zugzielanzeigen an den Bahnhöfen**

**Viel Spaß Knuub**